## Problemas resueltos del Tema 6

1.- Los datos siguientes corresponden a los tiempos de reacción de una muestra de 33 sujetos, medidos en centésimas de segundo:

55, 51, 60, 56, 64, 56, 63, 63, 61, 57, 62, 50, 49, 70, 72, 54, 48, 53, 58, 66, 68, 45, 74, 65, 58, 61, 62, 59, 64, 57, 63, 52, 67.

Calcule la media, mediana, el primer y el tercer cuartil, directamente a partir de los datos.

Solución:

a) Para calcular la media simplemente sumamos todos los valores, lo cual da como resultado 1963, y dividimos entre el número de observaciones que es 33, con lo cual obtenemos:

$$
\bar{x} = \frac{1963}{33} = 59,48
$$

b) Para calcular la mediana, el primer paso es escribir los valores en orden creciente:

45, 48, 49, 50, 51, 52, 53, 54, **55**, 56, 56, 57, 57, 58, 58, 59, **60**, 61, 61, 62, 62, 63, 63, 63, **64**, 64, 65, 66, 67, 68, 70, 72, 74

Como el número de observaciones es impar el valor central, es decir el decimosexto, es la mediana, por consiguiente la Mediana de esta distribución es 60.

El cálculo del primer cuartil es análogo, es la observación que deja una cuarta parte de las observaciones por debajo y tres cuartas partes por encima, luego en este caso es la novena observación y por consiguiente el valor del primer cuartil es 55.

Análogamente el tercer cuartil es el valor que ocupa en la anterior ordenación la posición vigesimoquinta y es 64.

2.- Con los datos del problema anterior, construya una tabla estadística de estos datos, agrupados en 5 intervalos de igual amplitud, calcule la media, y la mediana, compare estos resultados con los obtenidos en el problema anterior.

Solución:

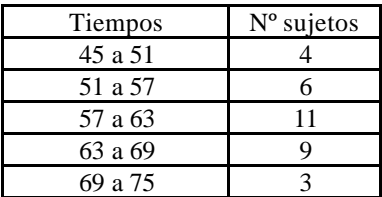

Para llegar a la anterior tabla se ha calculado en primer lugar el rango de la distribución que es el mayor valor 74 menos el menor 45, lo que nos da 29. Como 29 no es divisible entre 5 redondeamos hasta el valor más próximo por exceso que es 30, dividiendo este rango entre el número de intervalos que deseamos, cinco, obtenemos la amplitud que deben tener los intervalos, seis. A partir del primer valor, 45 se han calculado los

restantes extremos sumando 6, sucesivas veces. Posteriormente se ha contado el número de observaciones comprendidas dentro de cada intervalo, recuérdese que los intervalos se toman abiertos a la derecha, y de esta forma se han obtenido las frecuencias que aparecen en la tabla.

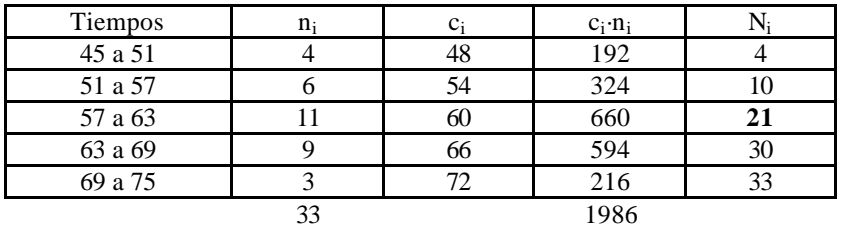

La media es:  $1986/33 = 60.18$ 

## Mediana:

Comenzamos calculando la mitad del tamaño de la muestra 33/2 = 16,5. A continuación observamos cuál es la primera frecuencia acumulada que es mayor que 16,5 que resulta ser 21. Esto nos indica que la Mediana se encuentra en el intervalo de 57 a 63, aplicando entonces la fórmula que determina la mediana, obtenemos:

$$
Me = 57 + \frac{(16,5-10) \cdot 6}{11} = 60,5
$$

Las diferencias existentes entre los valores anteriores (exactos) y los valores actuales (aproximados) son debidas al efecto del agrupamiento de los valores en clases. En este último caso los cálculos hacen la suposición de que las observaciones están uniformemente distribuidas dentro de los intervalos, si este supuesto se cumple exactamente ambos valores coincidirán. Conforme los datos reales se aparten de este supuesto mayor será la discrepancia entre ambos procedimientos. Como en este caso los datos se distribuyen de forma bastante uniforme, las discrepancias entre los valores obtenidos por ambos procedimientos son pequeñas.

3.- La distribución de las puntuaciones en una escala de hostilidad, de 160 sujetos de una muestra, ha sido la siguiente:

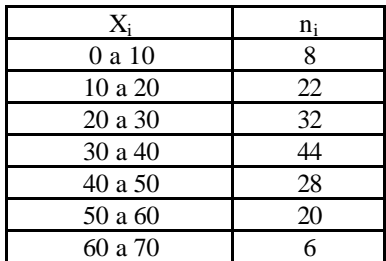

- a) ¿Entre que valores se encuentra el 50% central de los individuos?
- b) Calcule el percentil 27.
- c) ¿A partir de que puntuación se encuentra el 12% de los sujetos más hostiles?
- d) Si descontamos el 15 % de los individuos menos hostiles y el 15% de los más hostiles ¿En qué intervalo de puntuación se encuentran los restantes?

Solución:

Antes de comenzar a responder los distintos apartados, debemos en primer lugar calcular las frecuencias acumuladas

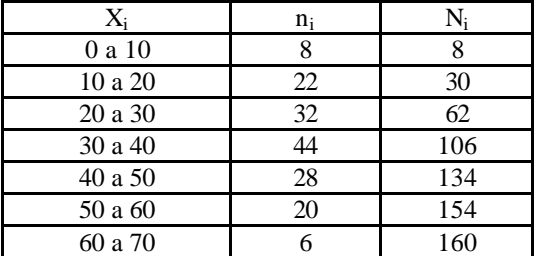

a) Se trata de calcular el primer cuartil que dejará por debajo el 25% inferior, y el tercer cuartil que dejará por encima el 25% superior. De esta forma entre ambos valores se encontrará el 50% central. Para calcular el primer cuartil determinamos la cuata parte del tamaño de la muestra 160/4 = 40. La primera frecuencia acumulada que supera este valor es 62, por consiguiente el primer cuartil se encuentra en el intervalo de 20 a 30, aplicamos la fórmula para su determinación:

$$
Q_1 = 20 + \frac{(40 - 30) \cdot 10}{32} = 23,125
$$

Las tres cuartas partes del tamaño de la muestra son 120, por tanto el tercer cuartil se encuentra en el intervalo de 40 a 50 y su valor es:

$$
Q_3 = 40 + \frac{(120 - 106) \cdot 10}{28} = 45
$$

b) El 27% del tamaño de la muestra es 43,2, luego el percentil 27 está en el intervalo de 20 a 30 y su valor es:

$$
P_{27} = 20 + \frac{(43,2-30) \cdot 10}{32} = 24,125
$$

c) El valor que deja por encima el 12% de los sujetos más hostiles, es el mismo que deja por debajo el 88% con menores puntuaciones, por tanto debemos calcular el percentil 88. El 88% del tamaño de la muestra vale 140,8. Aplicando la formula tenemos:

$$
P_{88} = 50 + \frac{(140.8 - 134) \cdot 10}{20} = 53.4
$$

d) Se trata de calcular el percentil 15 y el percentil 85. El 15% del tamaño de la muestra es 24. El 85% del tamaño es 136 y por tanto:

$$
P_{15} = 10 + \frac{(24 - 8) \cdot 10}{22} = 17,27
$$
  

$$
P_{85} = 50 + \frac{(136 - 134) \cdot 10}{20} = 51
$$

4.- Hemos medido la variable neuroticismo en un grupo de sujetos obteniendo los siguientes resultados:

3, 5, 3, 6, 4, 2, 8, 3, 7, 5, 8, 9, 4, 5, 5, 3

Calcule la desviación media y la desviación típica.

Solución:

Comenzamos calculando la media de la muestra, para ello sumamos los valores de las observaciones obteniendo 80. Dividiendo por el número de observaciones, 16, tenemos el valor de la media, 5.

A continuación calculamos las desviaciones a la media:

$$
2, 0, 2, 1, 1, 3, 3, 2, 2, 0, 3, 4, 1, 0, 0, 2
$$

Sumando estas desviaciones, obtenemos 26 y dividiendo por el tamaño de la muestra, 16, obtenemos la Desviación media:

$$
Dm = \frac{26}{16} = 1,625
$$

Para calcular la desviación típica, empezamos calculando los cuadrados de los valores:

9, 25, 9, 36, 16, 4, 64, 9, 49, 25, 64, 81, 16, 25, 25, 9

Sumando obtenemos 466, por consiguiente la varianza valdrá:

$$
S^2 = \frac{466}{16} - 5^2 = 4{,}125
$$

calculando su raíz cuadrada obtenemos el valor de la desviación típica:

$$
S=2,03
$$